$,$  tushu007.com

## $<<$ Flash MX  $>>$

 $<<$ Flash MX $>>$ 

- 13 ISBN 9787115121332
- 10 ISBN 7115121338

出版时间:2004-6

PDF

## http://www.tushu007.com

, tushu007.com  $<<$ Flash MX  $>>$ 

 $\epsilon$ 

 $\overline{\phantom{a}}$ 

 $4$   $\qquad$   $\qquad$  $100 \t 300$ 

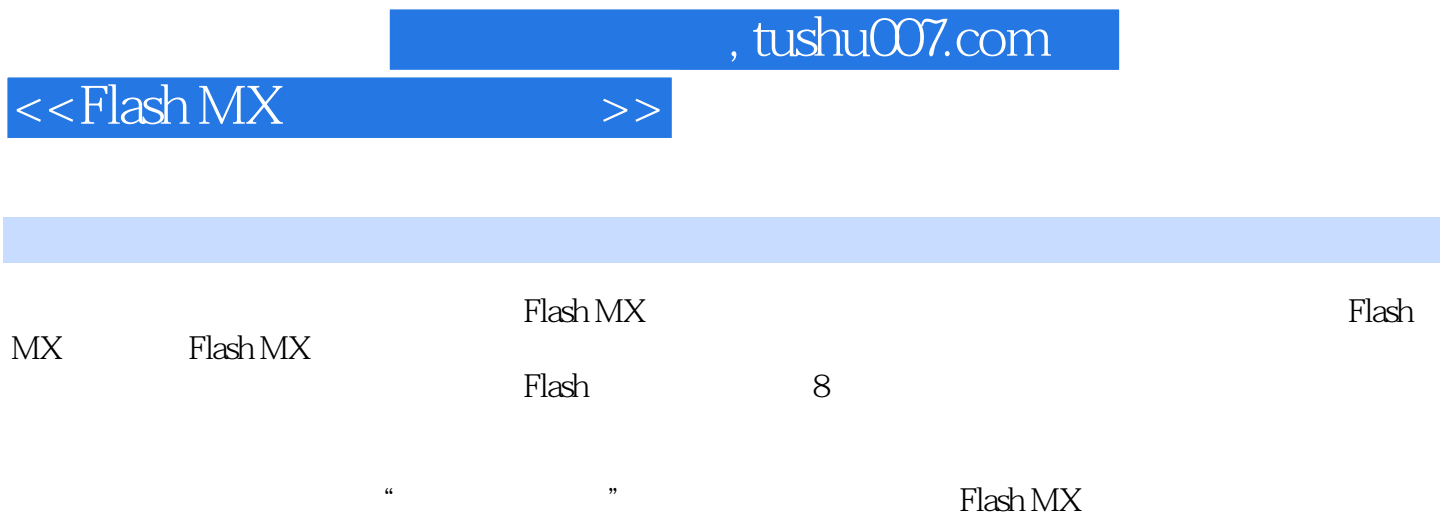

, tushu007.com

## $<<$ Flash MX

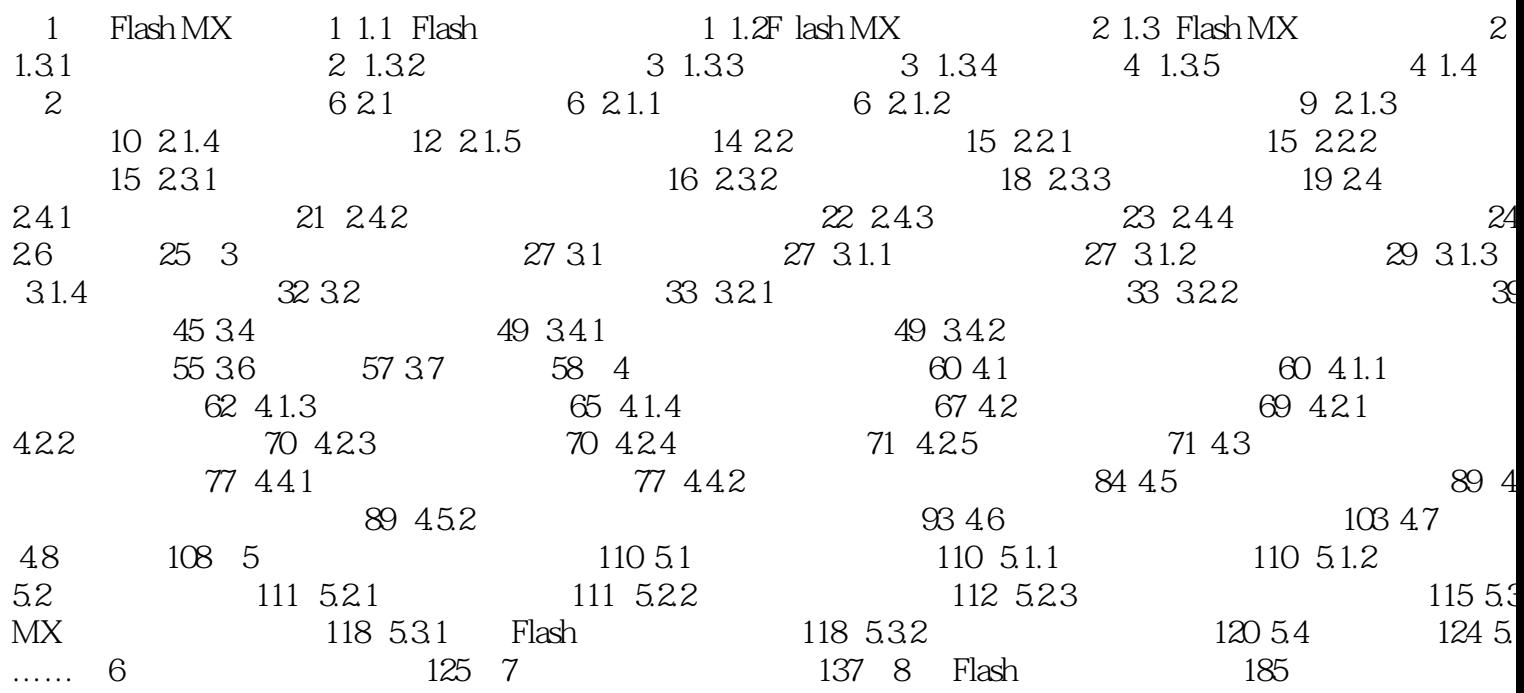

 $\bm>>$ 

## $<<$ Flash MX  $>>$

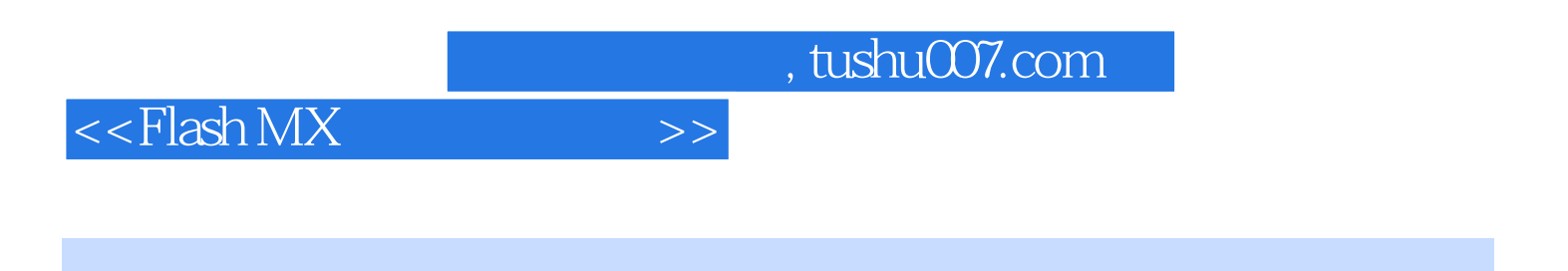

 $\cdot$  Flash MX

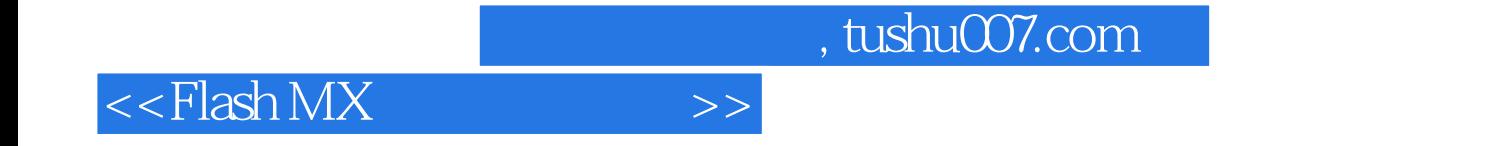

本站所提供下载的PDF图书仅提供预览和简介,请支持正版图书。

更多资源请访问:http://www.tushu007.com